## **SCHEDULE\_TYPE**

## **Type:**

**System Parameter (MC\_CONFIG)**

## **Description:**

This parameter changes the multi-tasking scheduling used when running programs.

Bit 0 disables the scheduling algorithm that allows another program to run while the scheduled program is in a sleep state. A sleep state can be started through a pause in the program using, for example, [WAIT](WAIT.docx) o[r WA.](WA.docx)

When bit 1 is set and **SERVO** PERIOD is 2000, the firmware doubles the number of interrupts per servo cycle. This should be used in the MC464 when [SERVO\\_PERIOD](SERVO_PERIOD.docx) is set to 2000 µs and faster communications is required. The system process can then handshake with the communications processor every millisecond.

Bit 2 can be used when evaluating the MC664-X to see how the axes and programs will perform on the lower cost MC664.

*The value is saved in Flash memory in the MC464 but must be included in the MC\_CONFIG script for all other Motion Coordinators.*

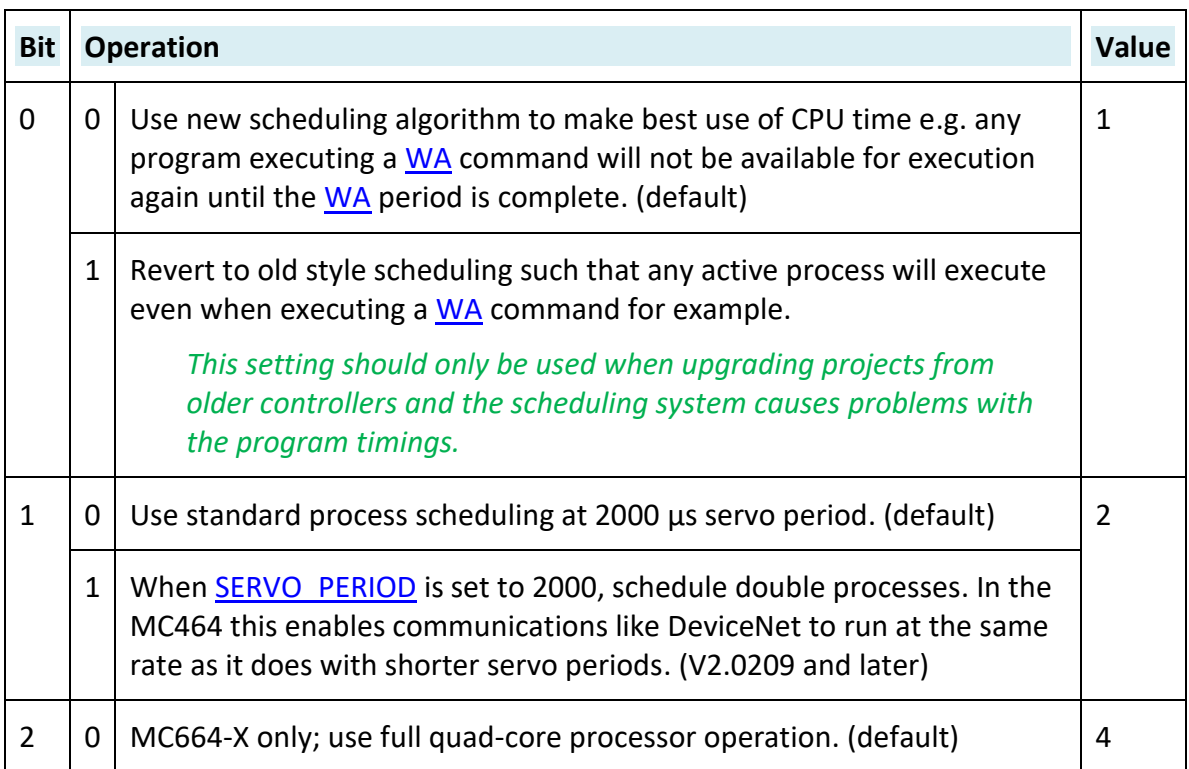

## **Value:**

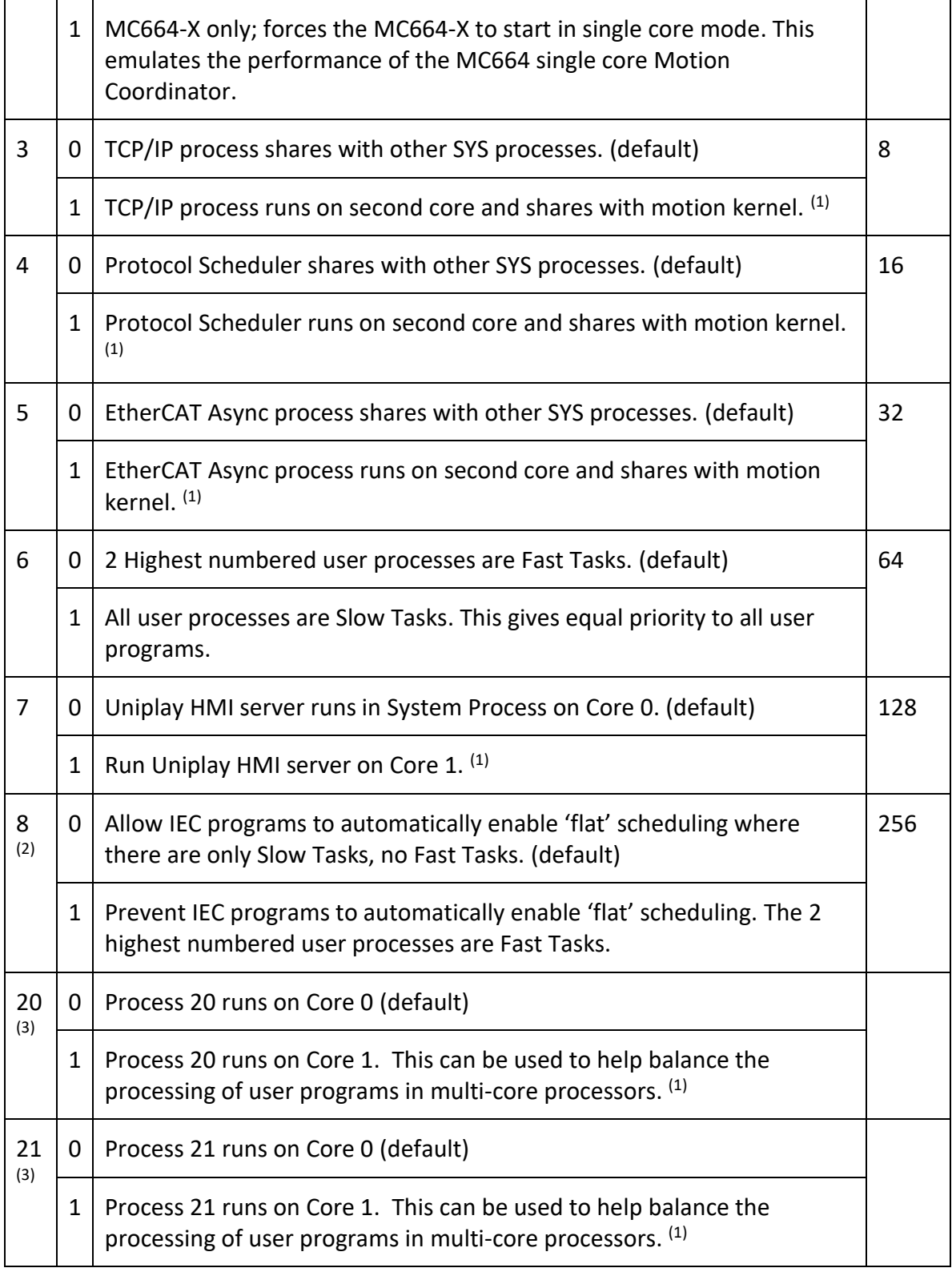

*(1) Multi-core processors only, e.g. MC6N-ECAT and Flex-6 Nano*

*(2) Firmware V2.0303 and later*

*(3) Firmware V2.0313 and later*